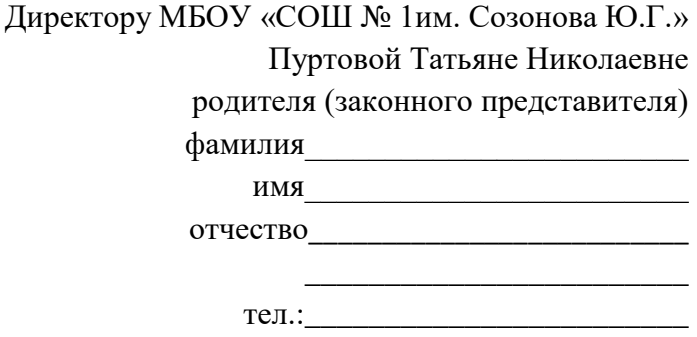

## заявление

о подключении к ГИС «Образование Югры»

Прошу подключить меня к государственной информационной системе Ханты-Мансийского автономного округа - Югры «Цифровая образовательная платформа Ханты-Мансийского автономного округа – Югры (далее ГИС «Образование Югры») для получения информации о текущей успеваемости обучающегося, ведению электронного дневника и электронного журнала успеваемости, так как я являюсь родителем (законным представителем)

« » \_ года рождения, обучающегося класса.

Для получения доступа к ГИС «Образование Югры» предоставляю номер своего СНИЛС

указывается № СНИЛС родителя (законного представителя)

Настоящее заявление действует до окончания обучения в образовательной организации.

Я оставляю за собой право отозвать своё заявление посредством составления соответствующего письменного документа, который может быть направлен мной в адрес МБОУ «СОШ №1 им. Созонова Ю.Г.» по почте заказным письмом с уведомлением о вручении, либо вручен лично под расписку представителю МБОУ «СОШ №1 им. Созонова  $H$   $\Omega$ .  $\Gamma$   $\mathcal{P}$ .

Дата заполнения: "\_\_\_\_\_" \_\_\_\_\_\_\_\_\_\_\_\_\_\_\_\_\_\_\_\_\_\_\_\_\_\_ 20\_\_\_\_\_г.

(подпись)

 $\overline{\phantom{0}}$  ( $\overline{\phantom{0}}$ ,  $H$ .O.)

Средствами ГИС «Образование Югры» можно получить следующую информацию:

- перечень изучаемых предметов, элективных курсов, занятий внеурочной деятельности, консульташий;

- успеваемость, в том числе результаты текущего контроля успеваемости, промежуточной и итоговой аттестации;

- данные о посещаемости уроков, причинах отсутствия на уроках;

- расписания уроков, внеурочной деятельности, консультаций;

- темы уроков, элективных курсов, занятий внеурочной деятельности;
- содержание домашних заданий;
- сведения об учителях, ведущих обучение.

Указанный ресурс предоставляет возможность:

- сформировать портфолио обучающегося в электронном виде;
- использовать  $\boldsymbol{\beta}$ образовательной деятельности цифровых контент образовательных платформ.